**ABORATOIRE** de MECANIQUE  $de$  $III$  $F$ **UMR CNRS 8107** 

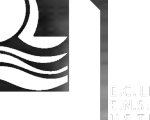

# **Modélisation mécaniq e**t **simulation E** le la cavité pelvien

### **M BrieuLML** C RubodCHR, P Dubois<sup>U703</sup>, M CossonCHR

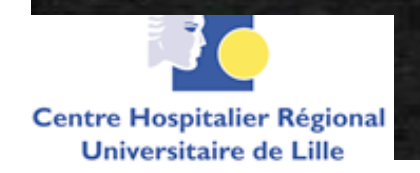

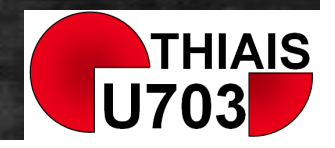

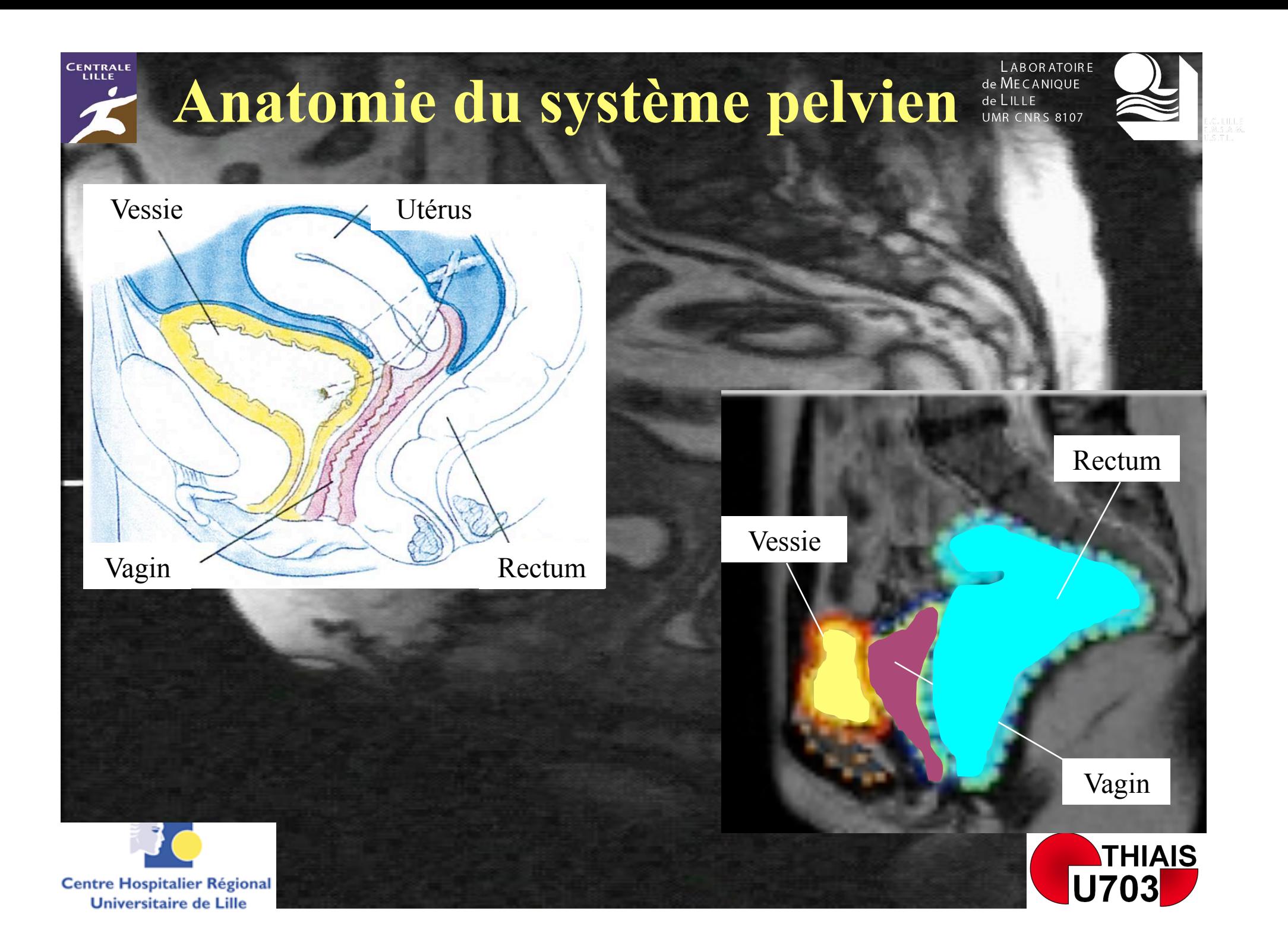

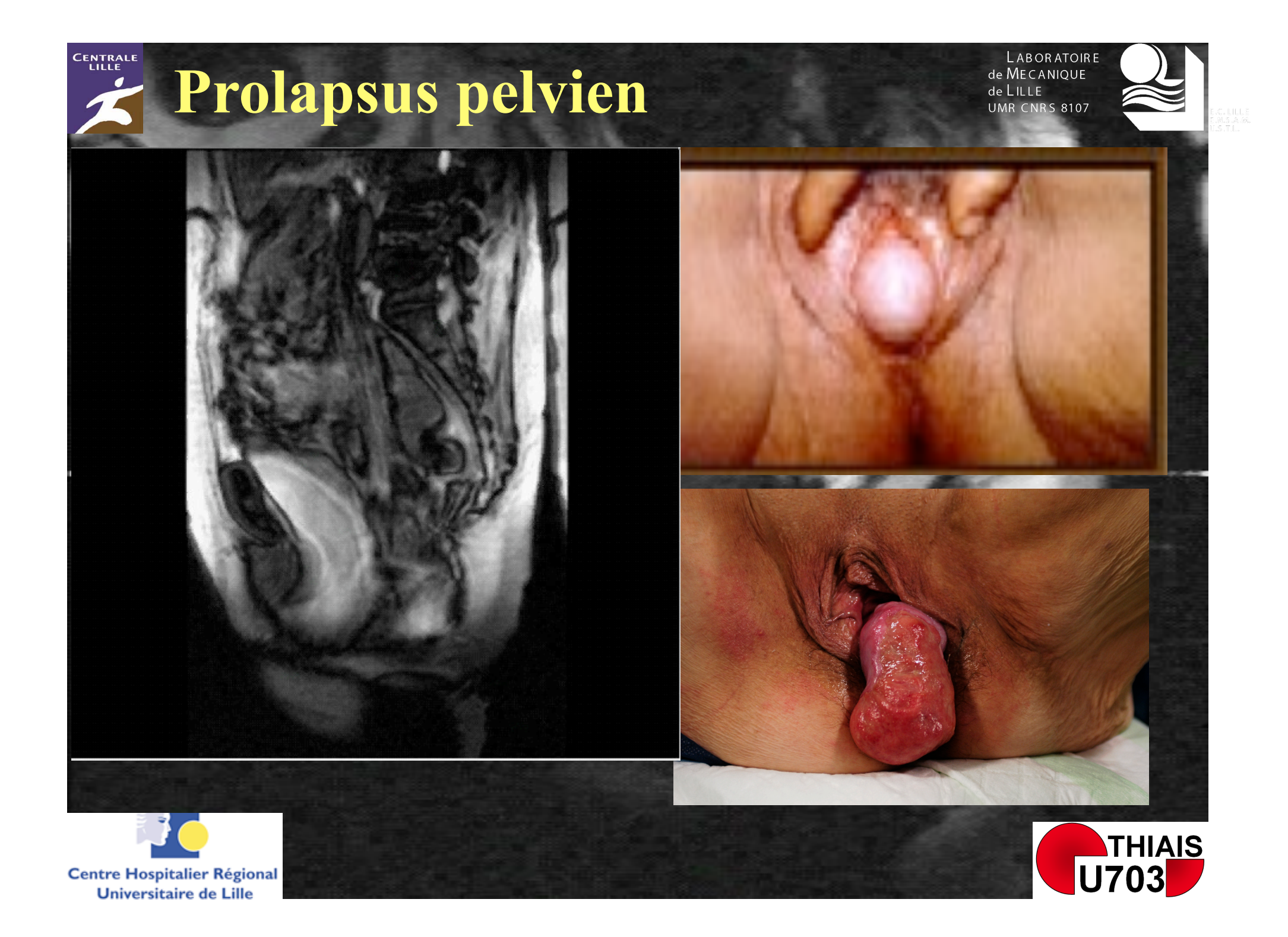

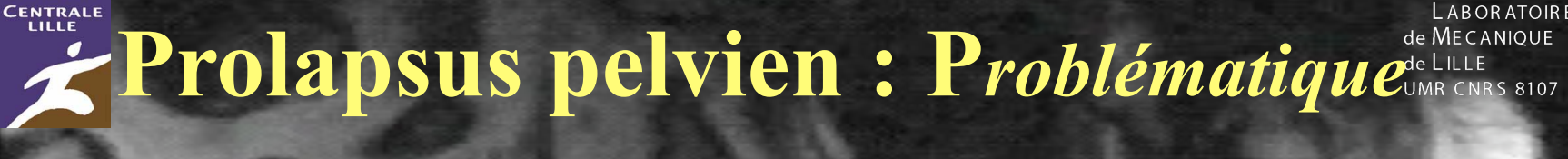

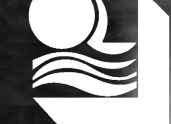

**LABORATOIRE** 

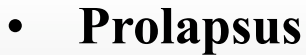

- **33% de la population féminine**
- **60% si > 60 ans**
- **Facteurs de risque**
- **surpoids**
- **(sur)activités physique**
- **parité**
- **Incidence**
- ↑ **/ pays développés**
- ↑ **/ espérance de vie**
- **Traitement**
- **Fonctionnel**
- **Patientes âgées**
- **Récidives 40%**
- **Techniques nouvelles**
- **Physiopathologie Mal connue**
- 

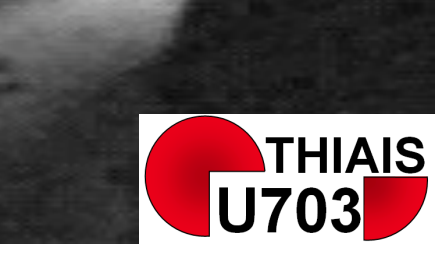

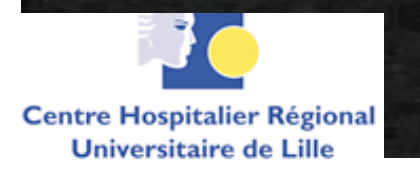

### **Pourquoi développer un modèle numérique du système pelvien ?**

- **Compréhension de la physiopathologie des prolapsus**
- **Représentation et diagnostic des prolapsus**
- **Simulation des corrections chirurgicales**
- **Evaluation des techniques chirurgicales**
- **Enseignement**

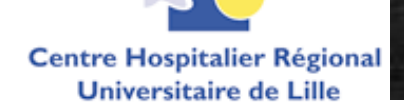

**CENTRALE** 

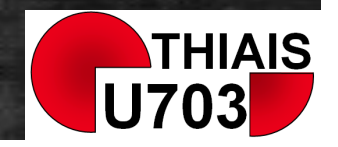

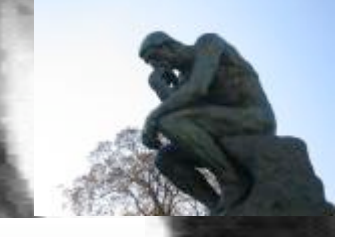

ABOR ATOIRE de MECANIOUE

**MR CNRS 8107** 

#### **Comment construire un modèle numérique ?**

ARORATOIR de MECANIOUF **R CNRS 8107** 

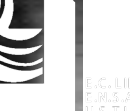

- **1. Etablir d'un modèle géométrique synthétisant les données obtenues par imagerie et études anat.**
- **2. Définir les propriétés mécaniques des tissus et ligaments**
- **3. Définir les conditions de chargements en efforts et déplacements imposés** 
	- **4. Mettre en œuvre les outils de simulations** 
		- **9. Valider par confrontation expérimentale**

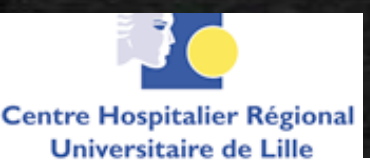

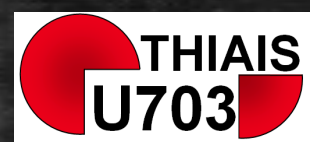

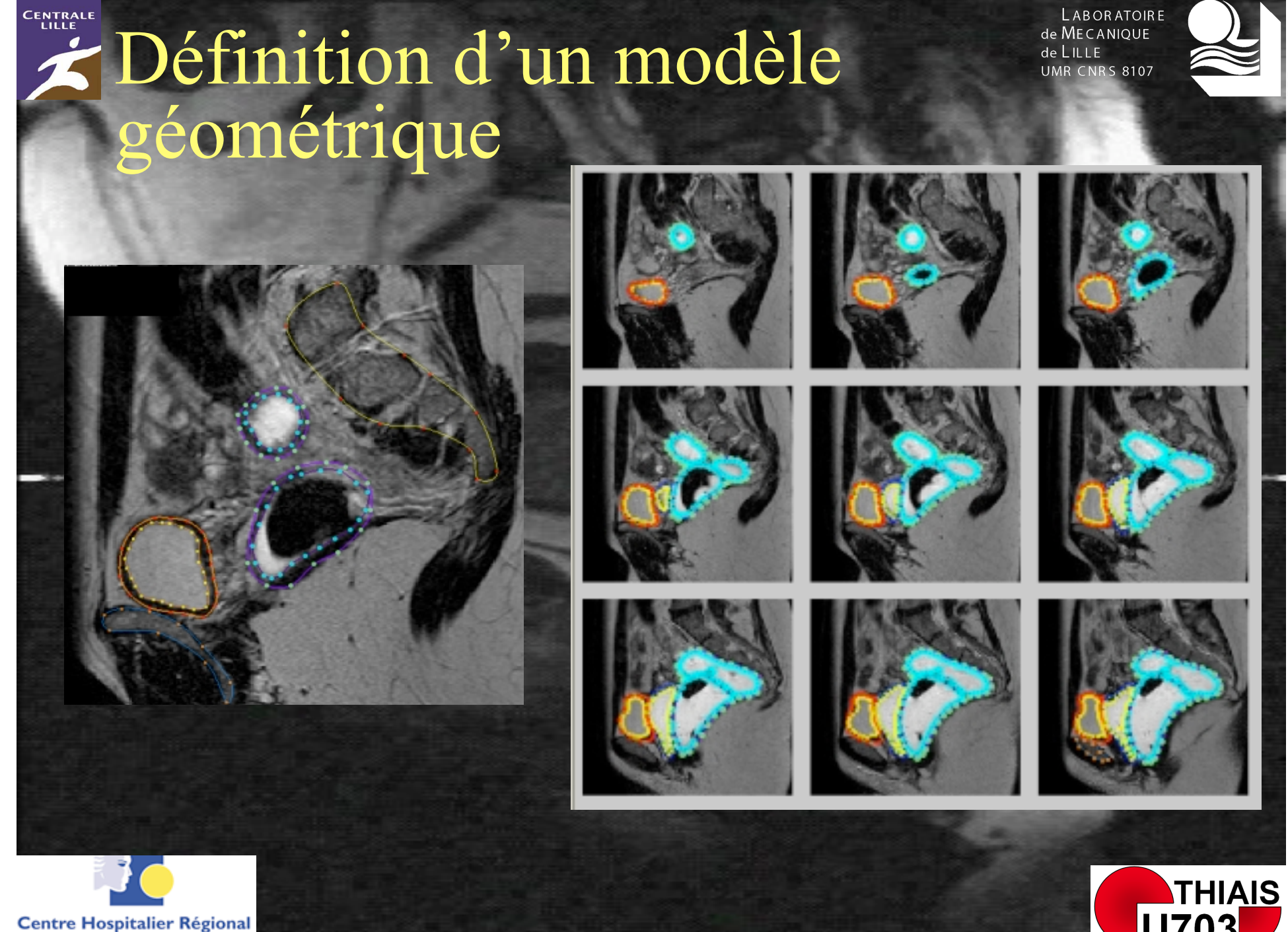

**Universitaire de Lille** 

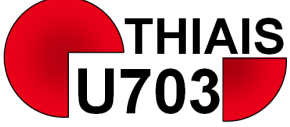

.<br>C.M.S.A.M.<br>C.M.S.A.M.

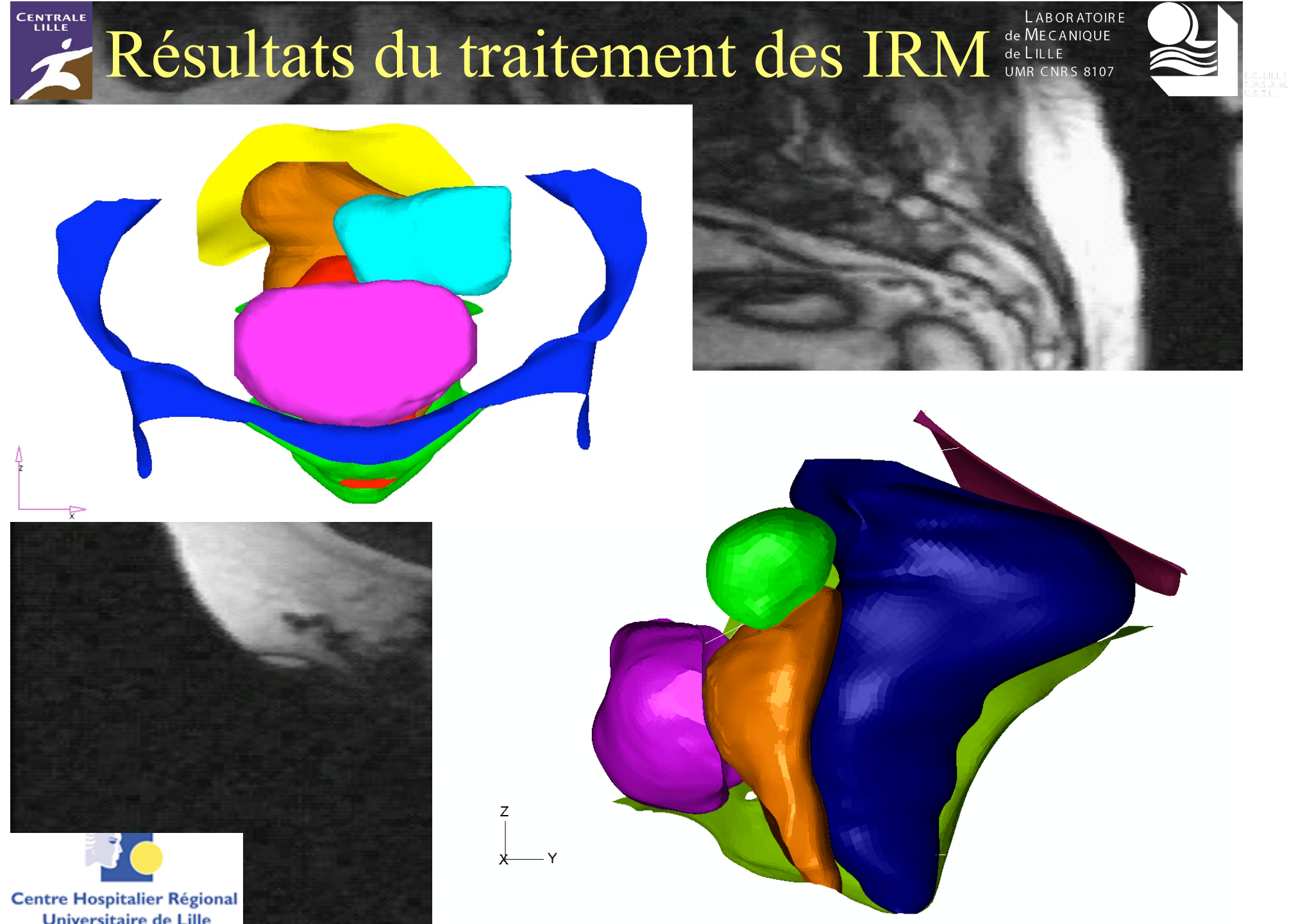

**Universitaire de Lille** 

## Complément par études Anatomiques et bibliographiques

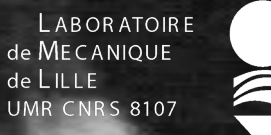

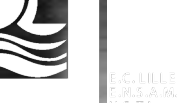

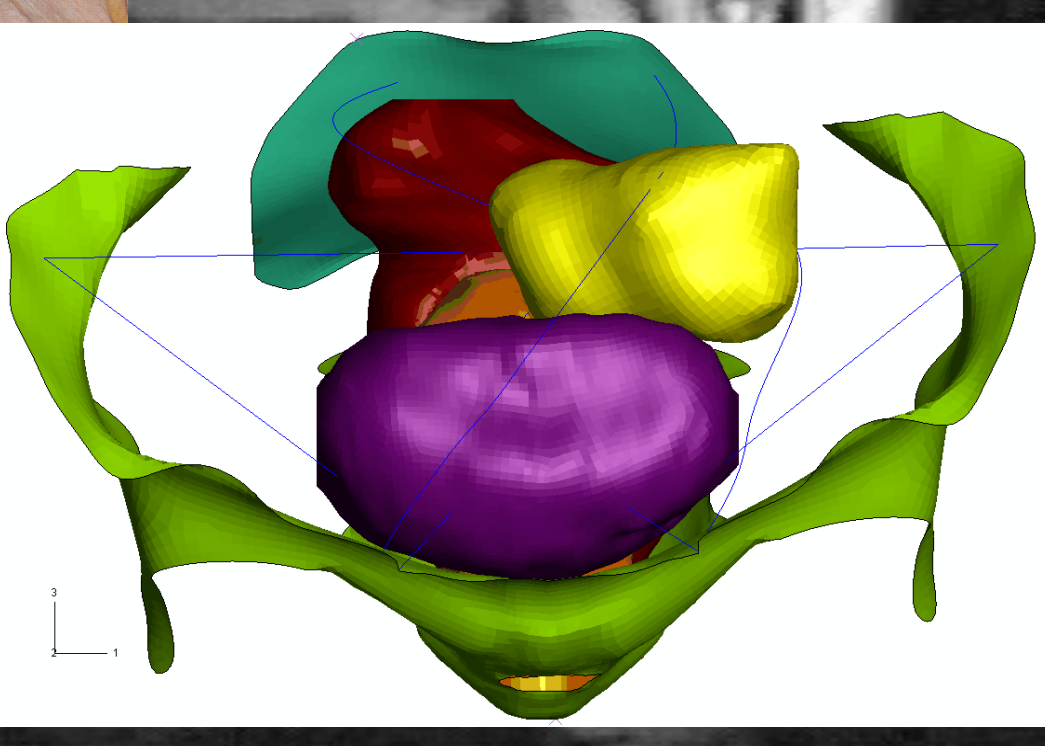

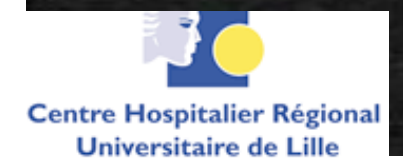

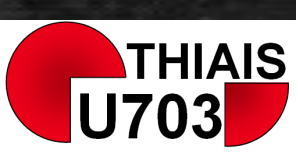

#### **CENTRALE Construction d'un modèle numérique (étape 2)**

ABOR ATOIRE de MECANIOUF **R CNRS 8107** 

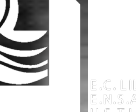

- **1. Etablir d'un modèle géométrique synthétisant les données obtenues par imagerie et études anat.**
- **2. Définir les propriétés mécaniques des tissus et ligaments**
- **3. Définir les conditions de chargements en efforts et déplacements imposés** 
	- **4. Mettre en œuvre les outils de simulations** 
		- **9. Valider par confrontation expérimentale**

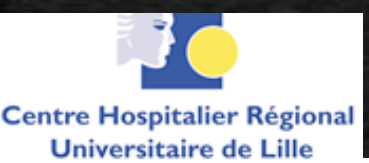

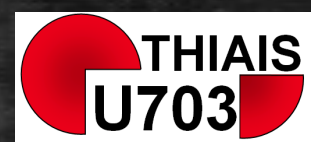

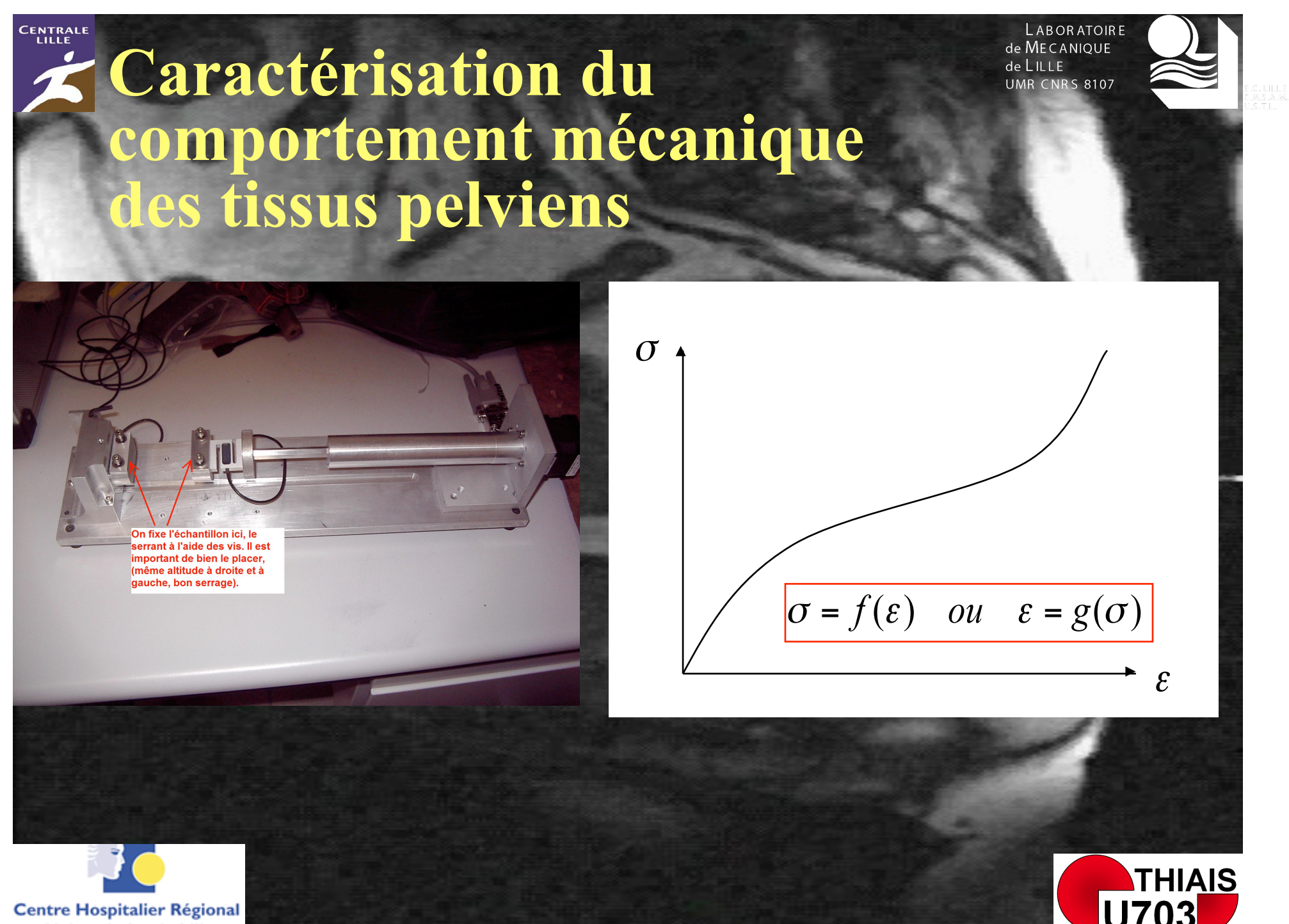

Universitaire de Lille

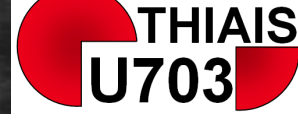

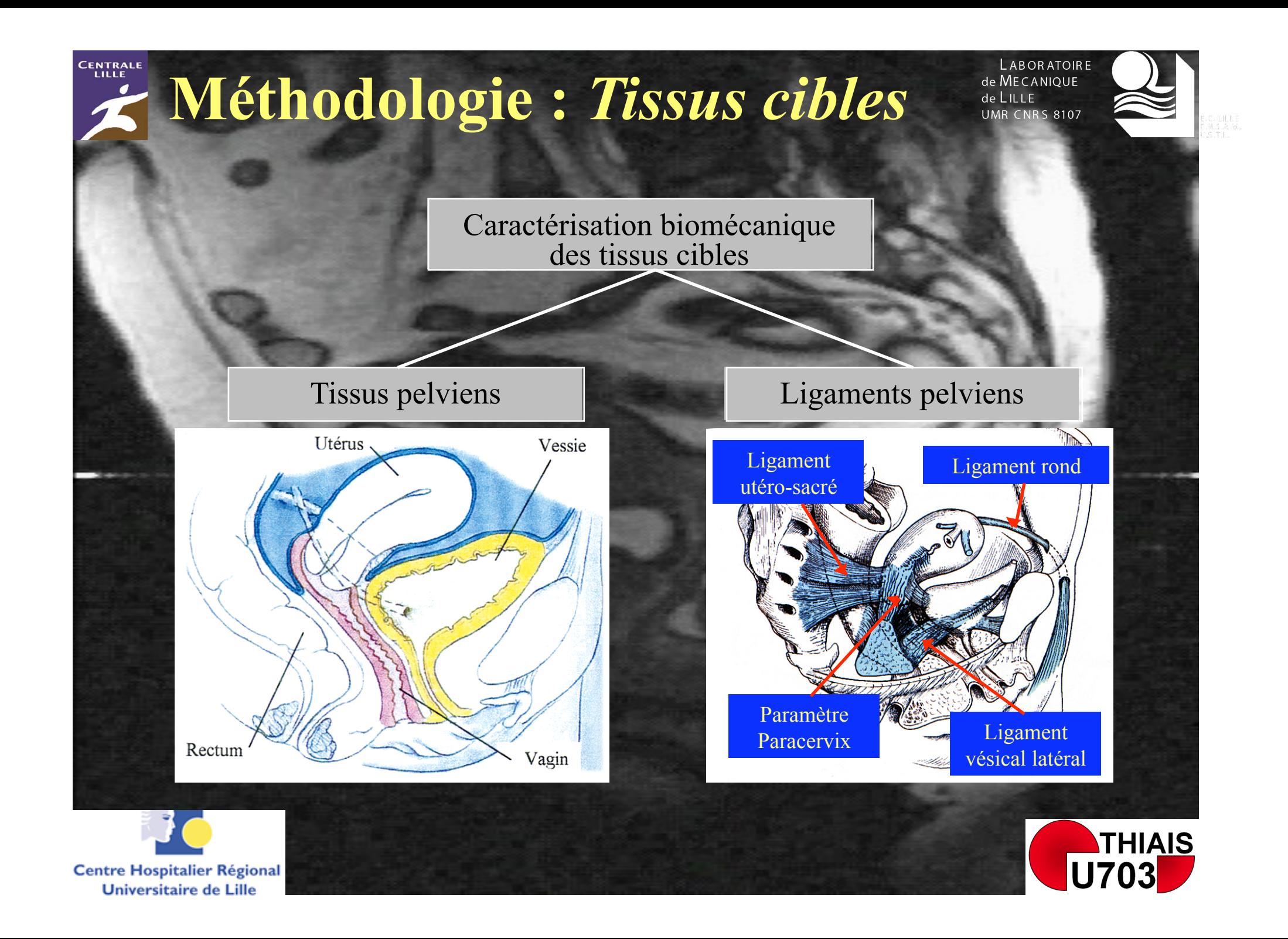

### **Détermination d'un protocole d'essais mécanique**

**LABORATOIRE** de MECANIQUE  $de$  $III$  $F$ **UMR CNRS 8107** 

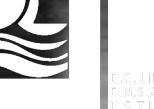

**THIAIS** 

**U703** 

• **2 protocoles(Cosson** *et al***. , 2004 – Ettema** *et al***. , 1998)** • **Eprouvettes normalisées - Dispositif de fixation**  • **Etude des conditions de prélèvements et de mesures**  • **Essais à rupture sur tissu vaginal de brebis** 

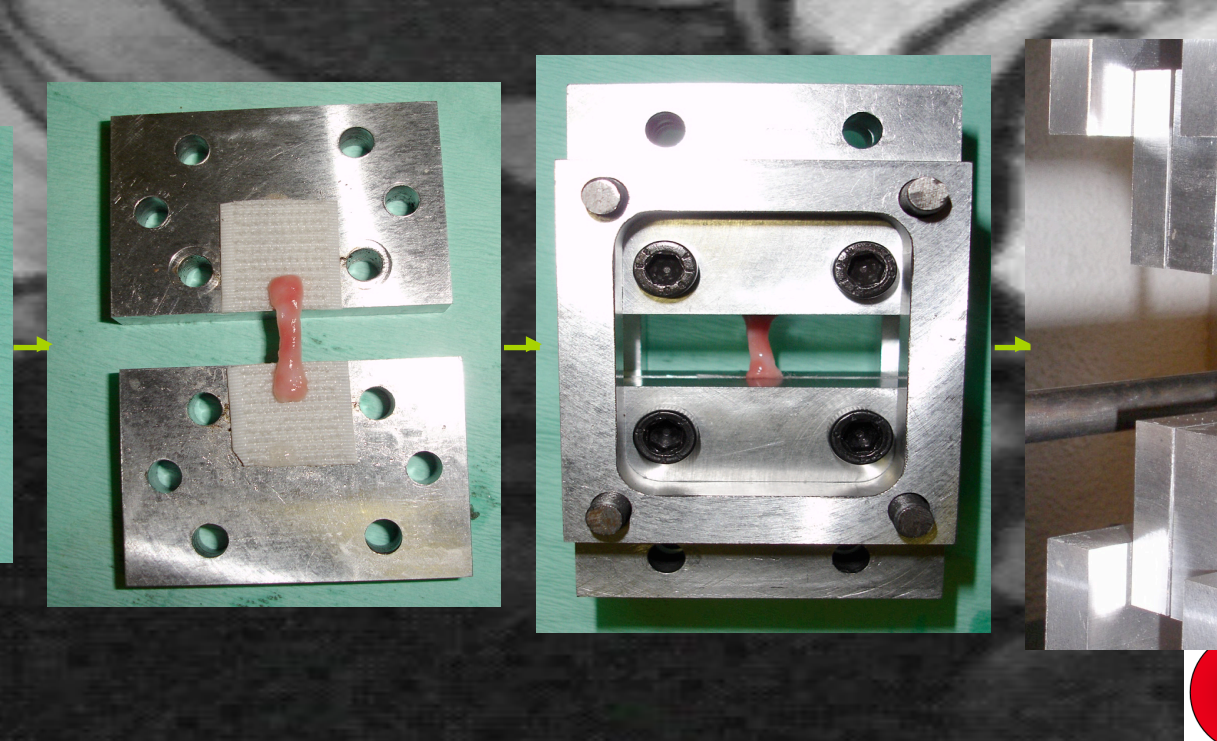

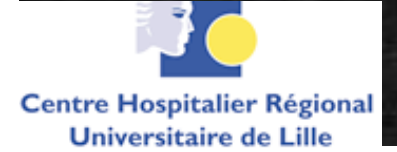

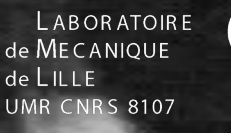

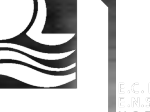

### **Détermination d'un protocole : r***ésultats (1/5)*

• **Pour les Tissus :** 

- **Congélation : ?**
- **Orientation : ?**
- **Localisation : ?**
- **Au cours de l'essai** 
	- **Hygrométrie : ?**
	- **Températures : ?**
	- **Vitesses : ?**

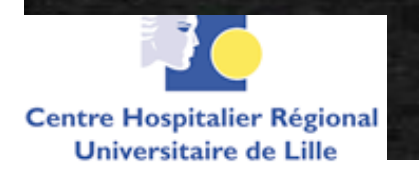

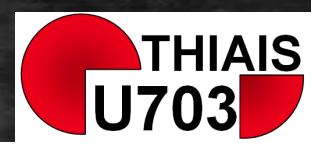

### **Détermination d'un protocole : r***ésultats (2/5)*

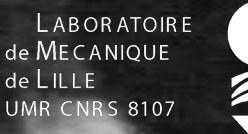

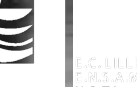

• **Pour les Tissus :** 

- **Congélation : =**
- **Orientation : ?**
- **Localisation : ?**
- **Au cours de l'essai** 
	- **Hygrométrie : ?**
	- **Températures : ?** 
		- **Vitesses : ?**

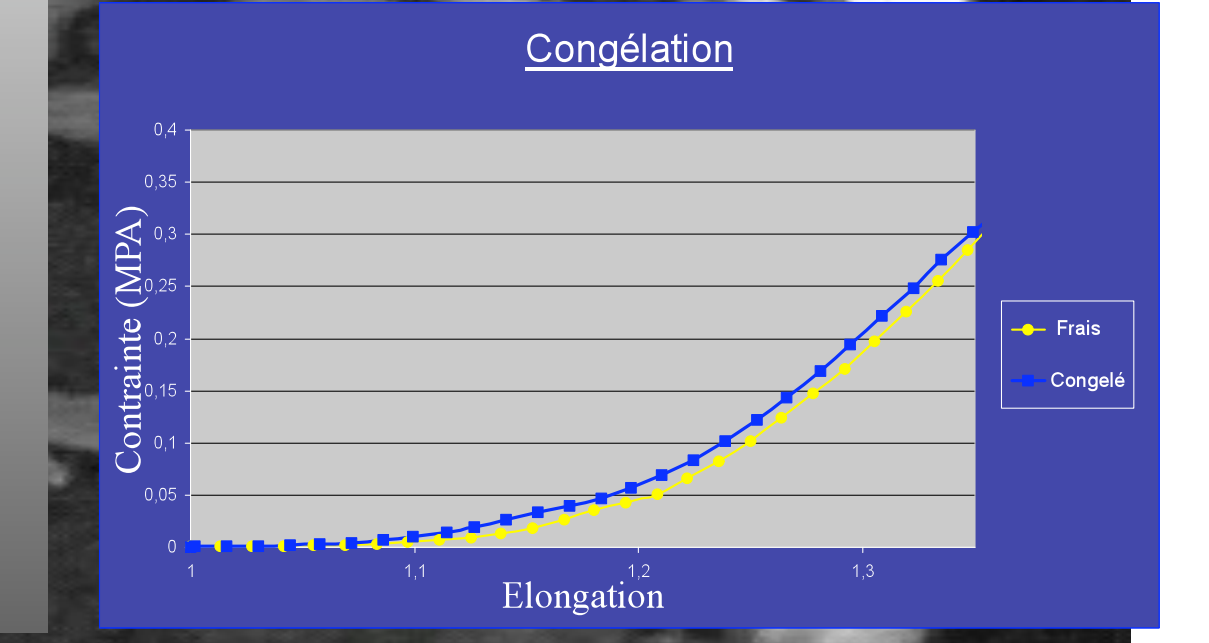

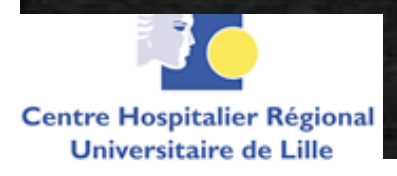

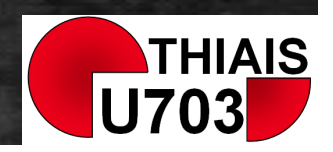

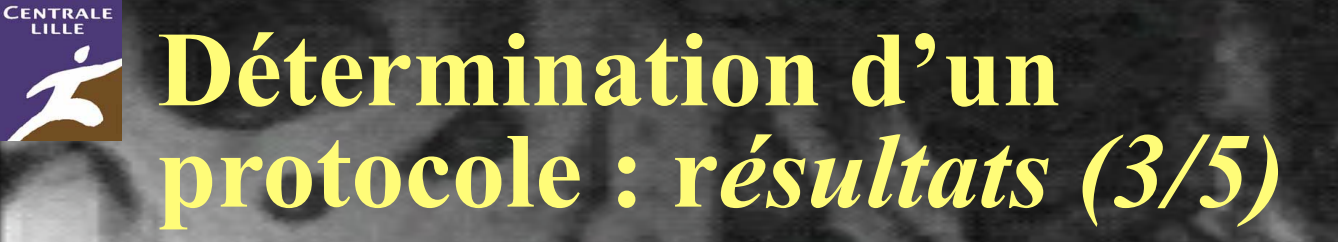

**ABORATOIRE** de MECANIQUE de LILLE **UMR CNRS 8107** 

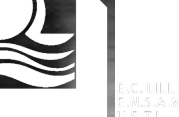

• **Pour les Tissus :** 

– **Congélation : =** 

- **Orientation : ++**
- **Localisation : +/-**
- **Au cours de l'essai** 
	- **Hygrométrie : ?**
	- **Températures : ?** 
		- **Vitesses : ?**

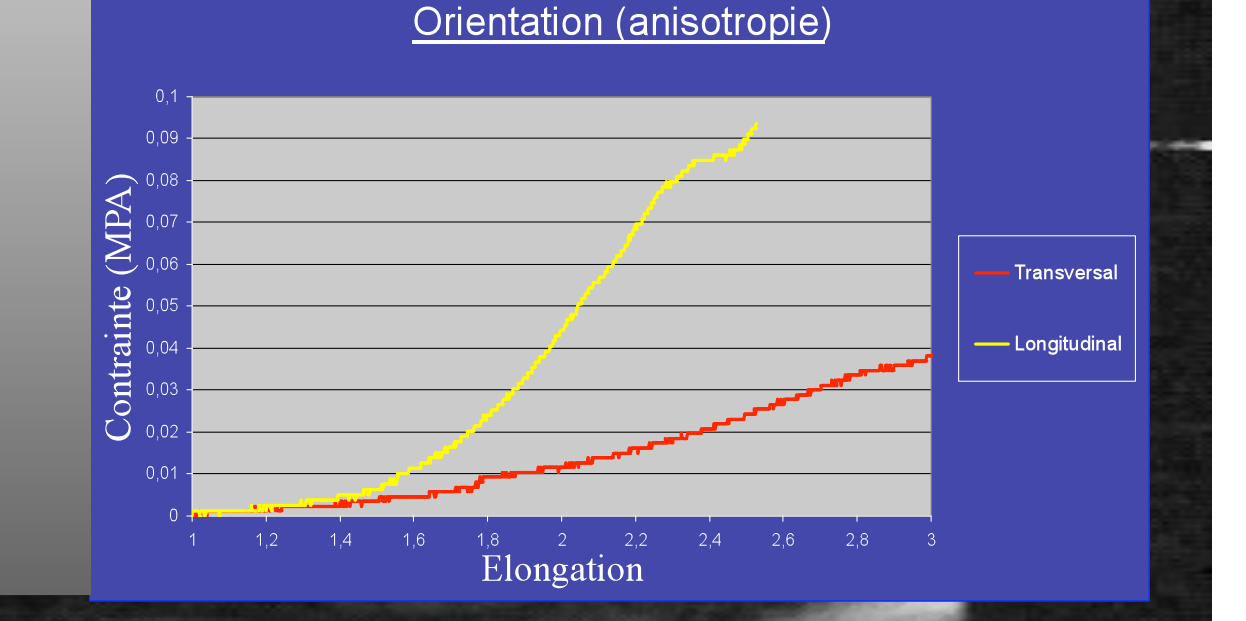

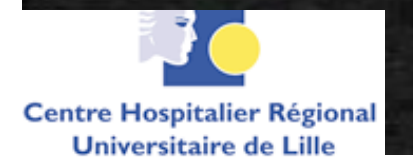

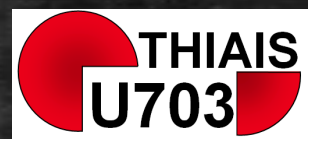

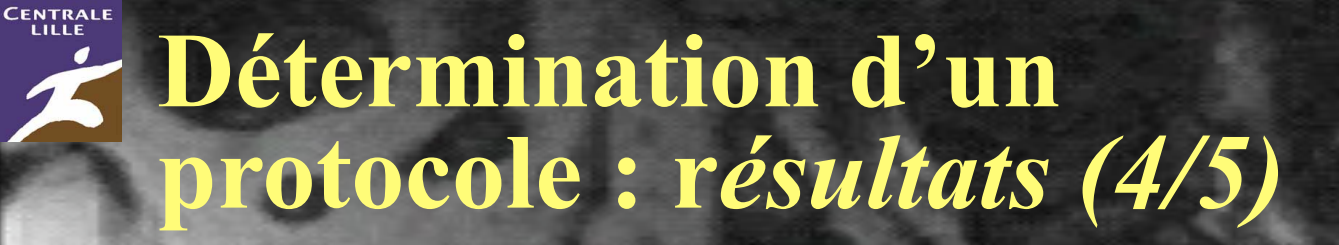

**LABORATOIRE** de MECANIQUE de LILLE **UMR CNRS 8107** 

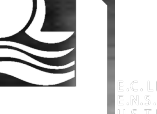

- **Pour les Tissus :** 
	- **Congélation : =**
	- **Orientation : ++**
	- **Localisation : +/-**
- **Au cours de l'essai** 
	- **Hygrométrie : +**
	- **Températures : ?** 
		- **Vitesses : ?**

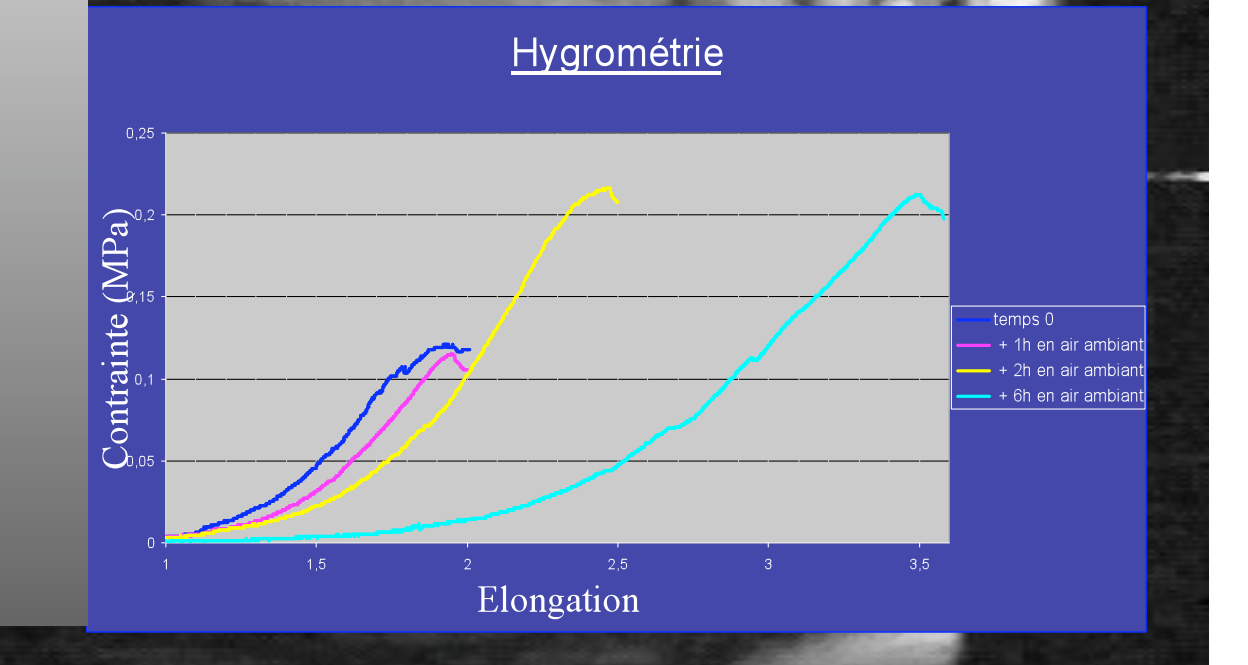

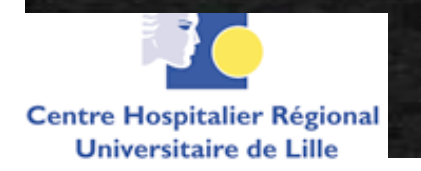

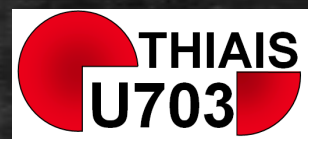

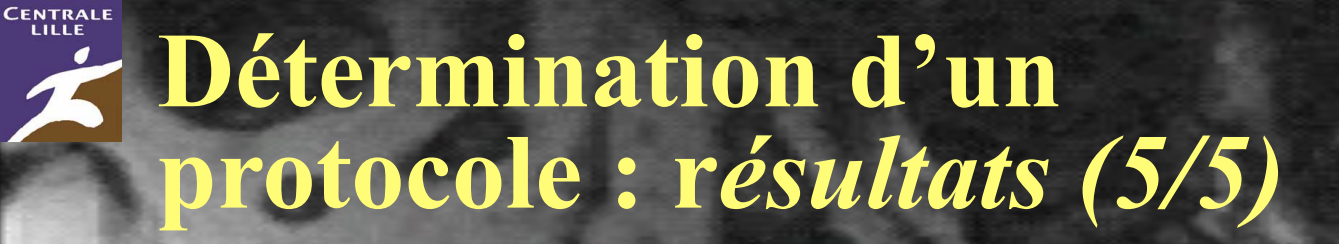

**LABORATOIRE** de MECANIQUE de LILLE **UMR CNRS 8107** 

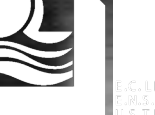

#### • **Pour les Tissus :**

– **Congélation : =** 

- **Orientation : ++**
- **Localisation : +/-**
- **Au cours de l'essai** 
	- **Hygrométrie : +**
	- **Températures : =** 
		- **Vitesses : +/-**

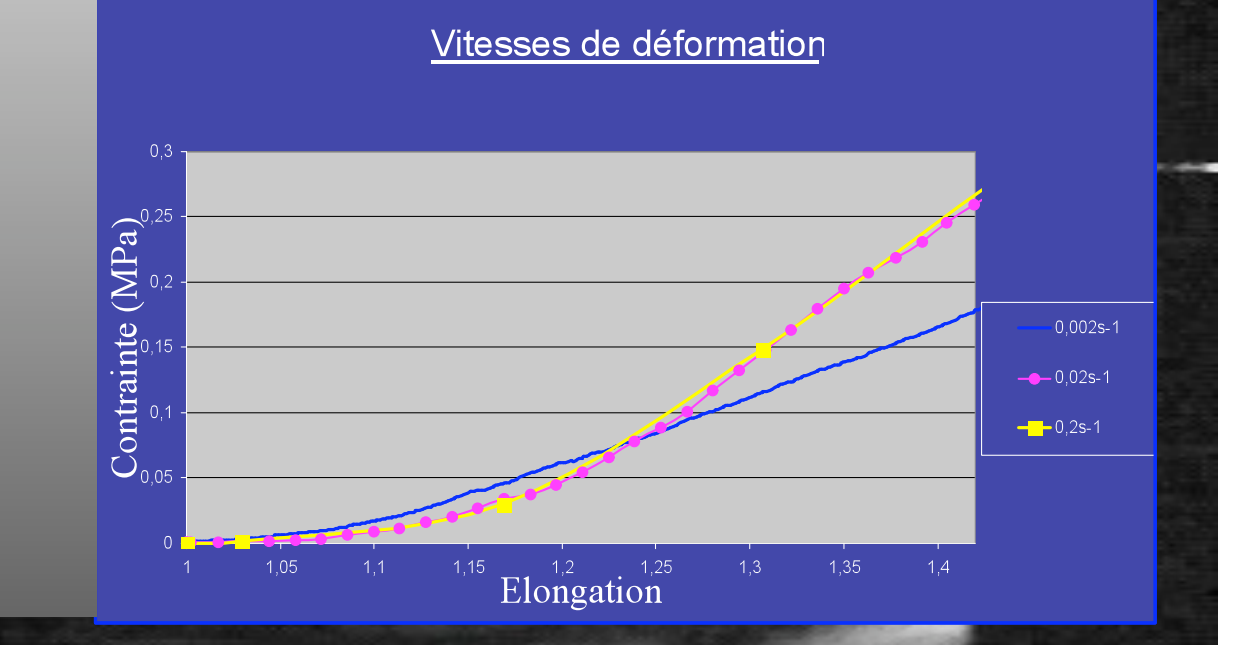

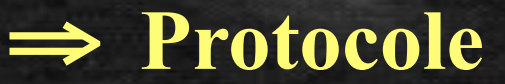

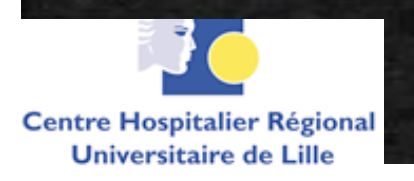

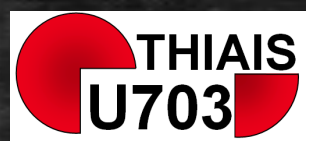

#### **CENTRALE ABORATOIRE Détermination d'un protocole**  de MECANIQUE de LILLE **UMR CNRS 8107** *Conclusions*

- **Protocole (Rubod** *et al***. , Uro-Gyneco Conf. Hawaï 2006, J Urol. A-2007)**
- **Orientation des échantillons**
- **Congélation (-18°C) dans sérum physiologique**
- **Décongélation de 9H**
- **Stockage maximum 24H dans sérum physiologique**
- **Température ambiante**
- **Vitesse de déformation**

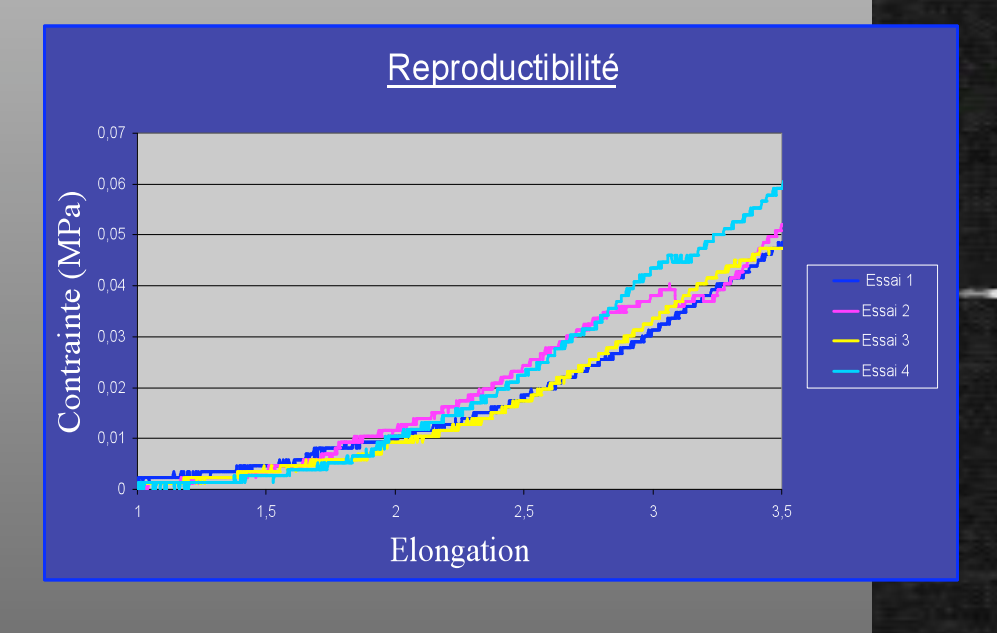

#### **constante**  $(2.10^{-2} \text{ s}^{-1})$  $\Rightarrow$  **<b>Reproductibilité** (brebis et patientes)

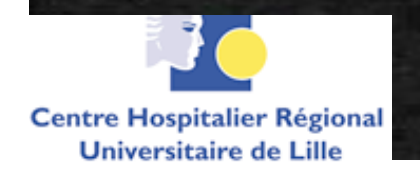

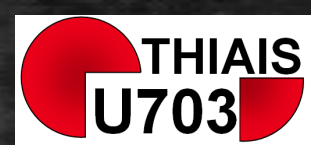

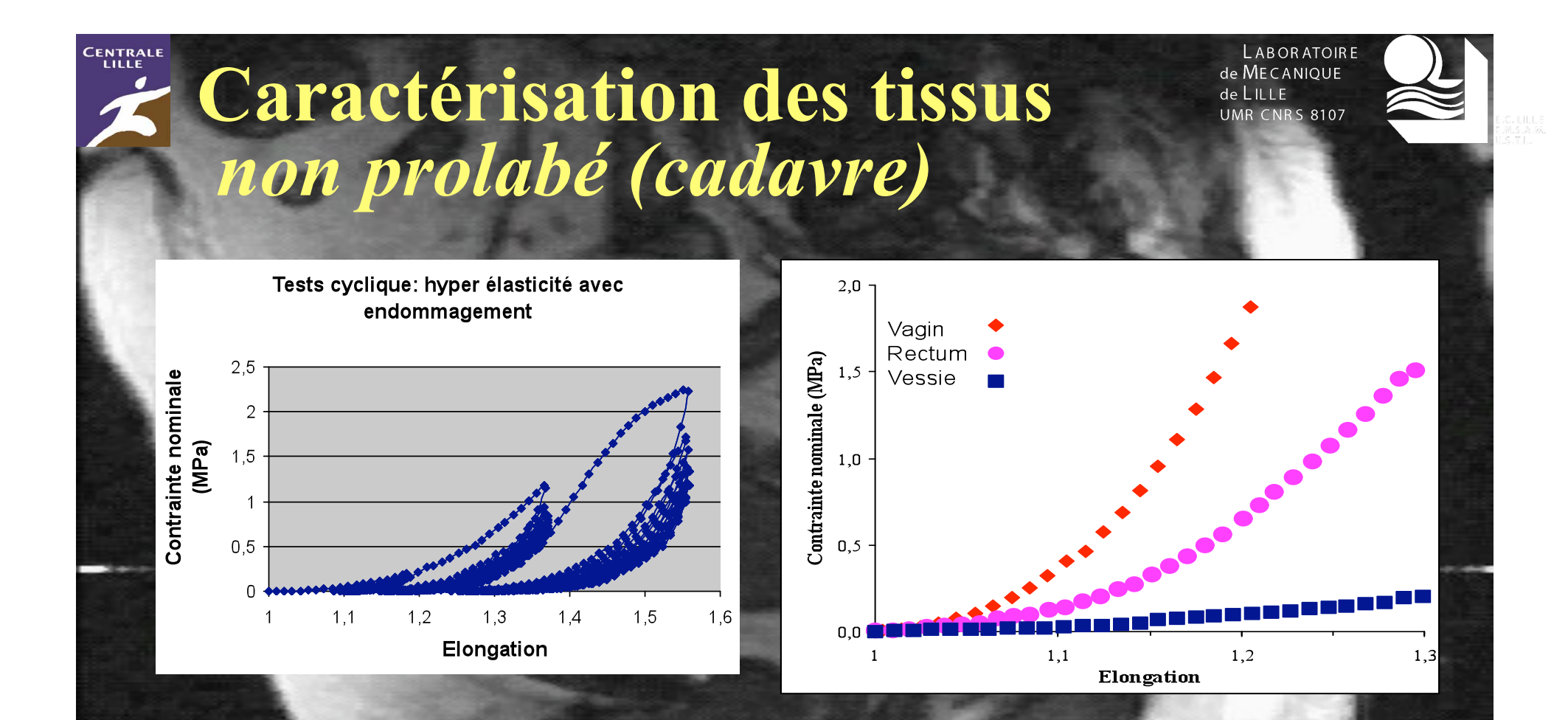

⇒ **Reproductibilité intra patiente,**  ⇒ **Comportement quasi incompressible hyper élastique avec effet Mullins,**  ⇒ **Différences de rigidité selon les organes,** 

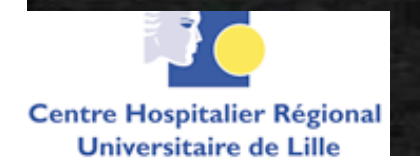

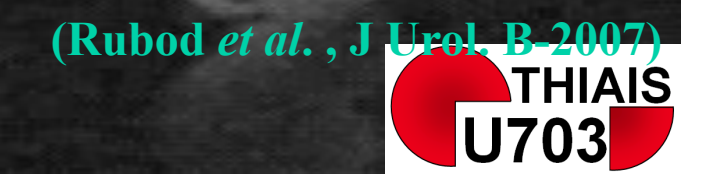

### **Modélisation des tissus**

**ABORATOIRE** de MECANIQUE  $de$   $||$   $||$   $||$ **UMR CNRS 8107** 

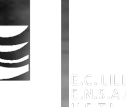

Nécessité d'introduire une modélisation hyper élastique quasi incompressible du comportement pour poursuivre la caractérisation et les comparaisons entre tissus pathologiques et non pathologiques

Tenseur des contraintes de Piola Kirchhoff 1,  $F$  Tenseur gradient de la déformation,  $p$ **Pression hydrostatique** 

 $W(I_1,I_2) = \sum C_{ii}(I_1-3)(I_2-3)$ 

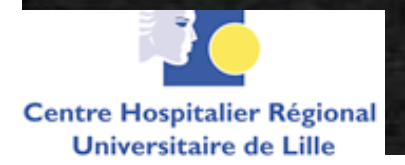

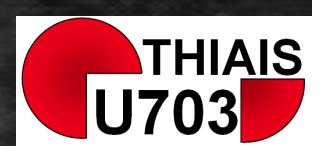

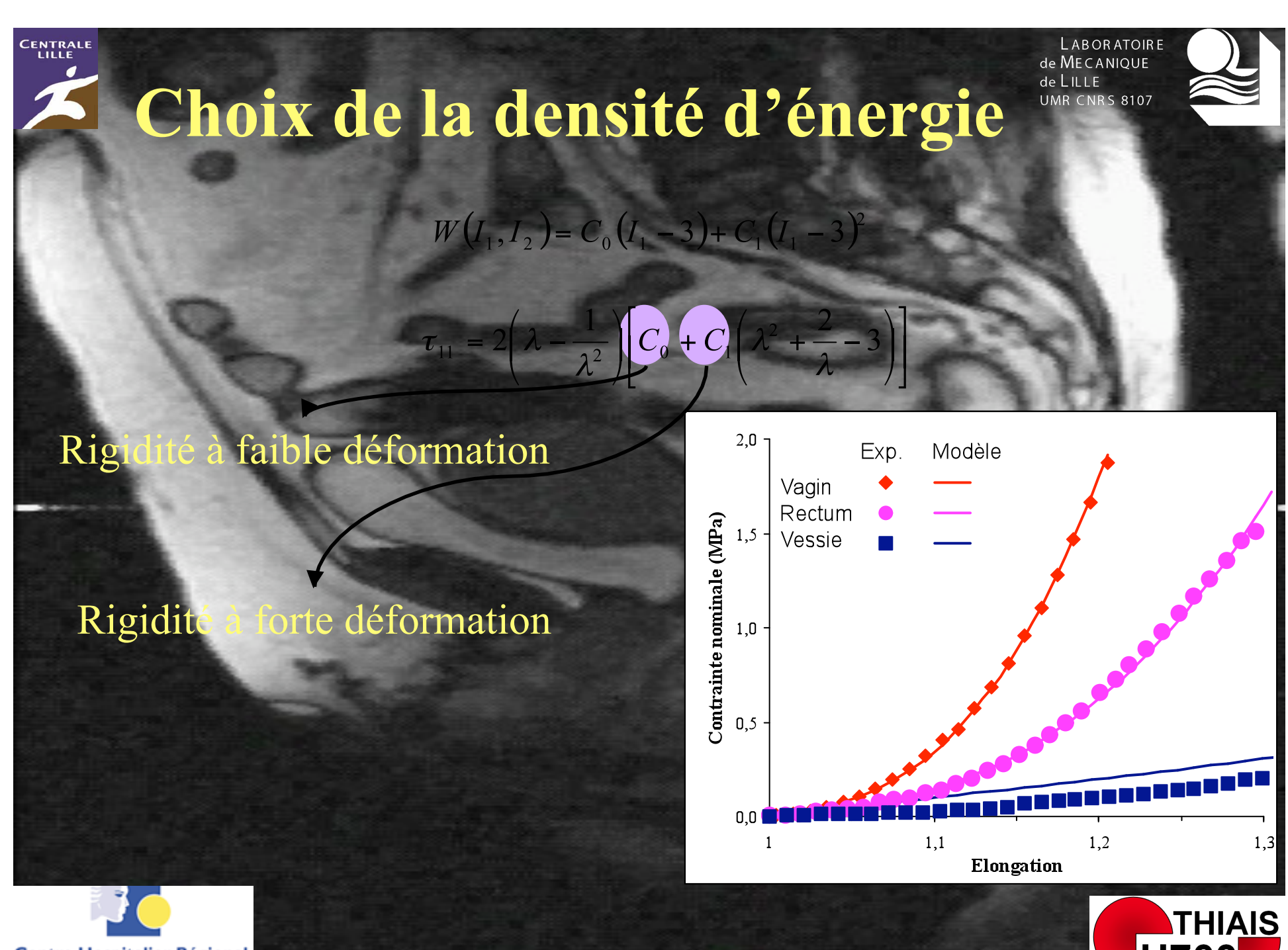

**Centre Hospitalier Régional Universitaire de Lille** 

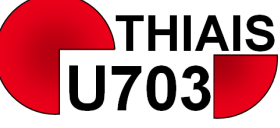

: .C. LILLE<br>: .M. S. A. M.

### **Caractérisation des tissus**

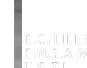

Tissus non pathologique : vagin, rectum, vessie de15 cadavres frais)

- **Avis éthique**
- **Législation en vigueur**
- **Cadavres**

**CENTRALE** 

- **Vagin, rectum, vessie**
- **Protocole validé**
- **Essais cycliques et à rupture**

Tissus pathologiques : (prélèvements de vagin sur 30 patientes)

- **Avis favorable du CCPPRB**
- **Patientes atteintes d'un prolapsus**
- **Information adaptée**
- **Consentement éclairé**
- **Exérèse d'un excès de tissu vaginal**
- **Protocole validé**
- **Essais cycliques et à rupture**

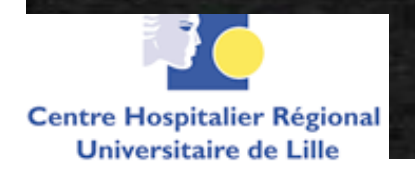

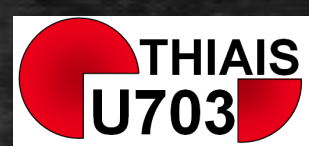

### **Analyse des résultats sur le vagin**

**CENTRALE** 

#### • **Impossible de définir un comportement moyen de tissus**

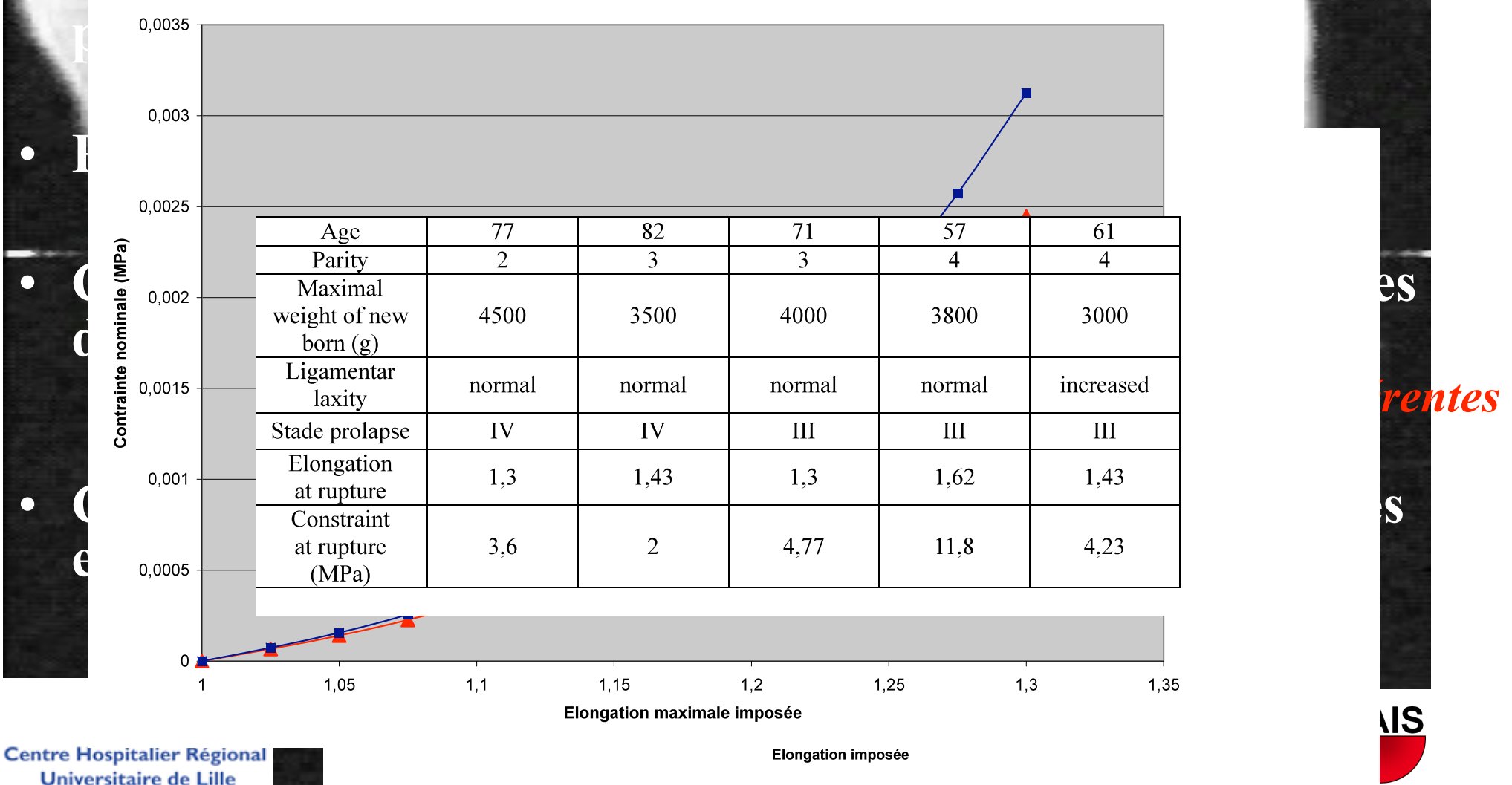

**LABORATOIRE** de MECANIOUE de LILLE **UMR CNRS 8107** 

E.C. LILLE  $M.5.2.00$ 

<u>**VIS**</u>

**Caractérisation des ligaments**

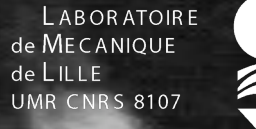

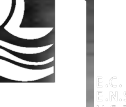

#### Ligaments non pathologique :

• **Avis éthique** 

- **Législation en vigueur**
- **Cadavres**
- • **Don de leur corps,**
- • **Protocole validé**
- • **Essais cycliques et à rupture**

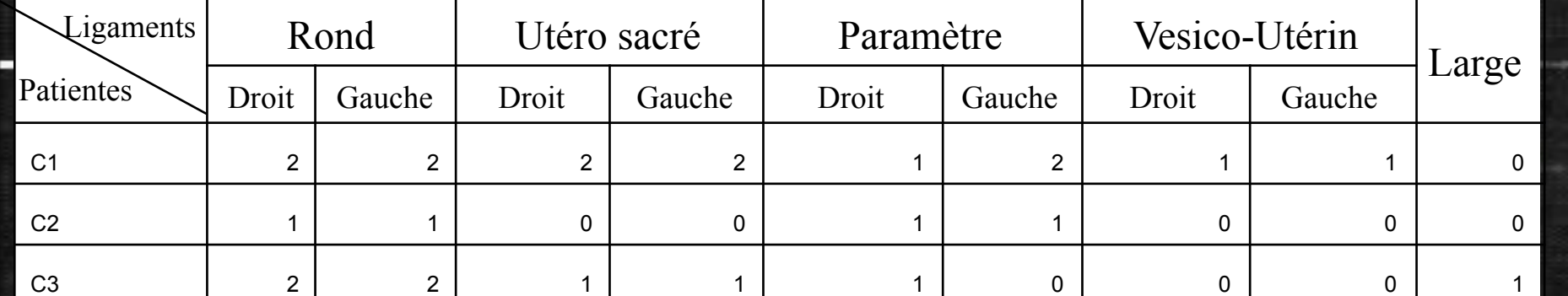

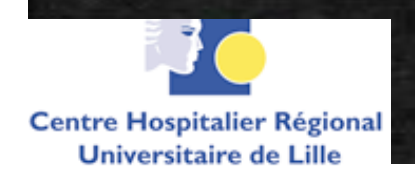

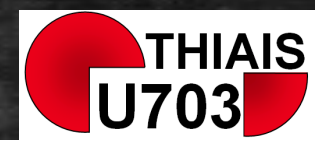

#### **CENTRALE** Analyse des résultats sur les ligaments

• **Impossible de définir un comportement moyen de l'ensemble des ligaments**  • **Présomption de comportement distincts entre gauche et droite :**  *Population trop faible pour conclure de façon certaine*

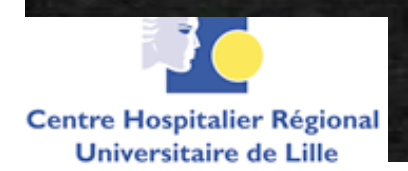

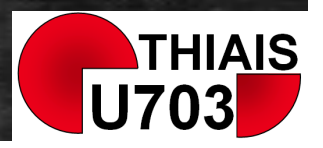

ABOR ATOIRE de MECANIOUF

**UMR CNRS 8107** 

#### **CENTRALE Construction d'un modèle numérique (étape 3)**

**ABORATOIRE** de MECANIOUF **JMR CNRS 8107** 

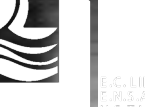

**1. Etablir d'un modèle géométrique synthétisant les données obtenues par imagerie et études anat.** 

- **2. Définir les propriétés mécaniques des tissus et ligaments**
- **3. Définir les conditions de chargements en efforts et déplacements imposés**
- **4. Mettre en œuvre les outils de simulations** 
	- **9. Valider par confrontation expérimentale**

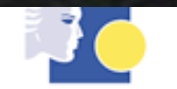

**Centre Hospitalier Régional** Universitaire de Lille

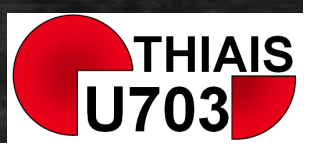

### Définition des conditions de chargements (1/2)

**Efforts** 

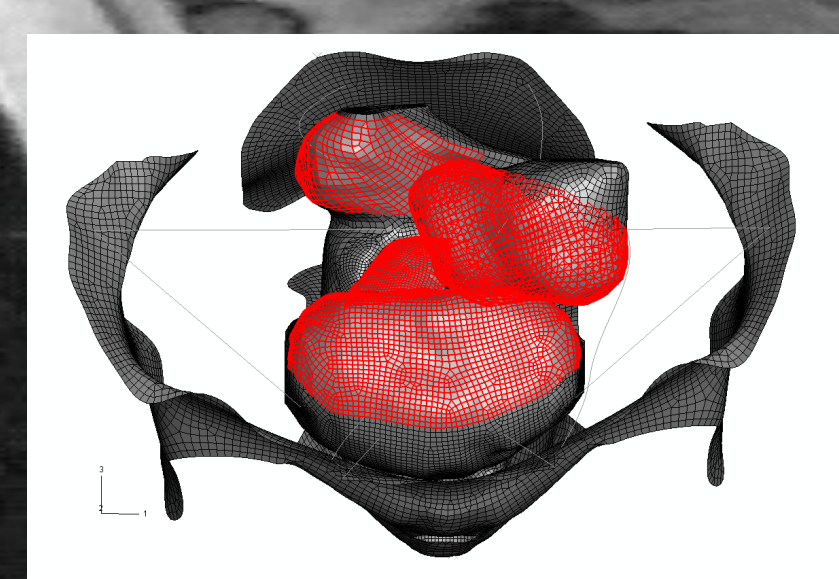

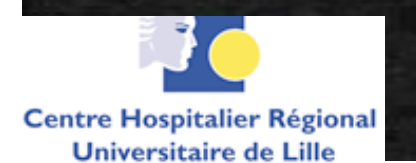

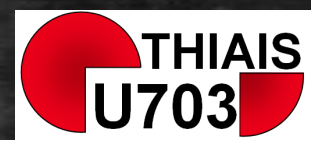

**LABORATOIRE** de MECANIQUE de LILLE **UMR CNRS 8107** 

### Définition des conditions de chargements (2/2)

**LABORATOIRE** de MECANIOUE de LILLE **UMR CNRS 8107** 

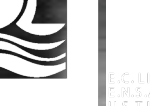

#### • 14 ligaments,

Déplacements

**CENTRALE** 

· Rigidité du muscle pelvien postulé

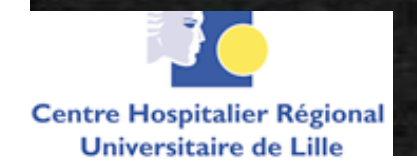

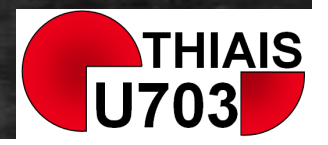

#### **CENTRALE Construction d'un modèle numérique (étape 4)**

**ABORATOIRE** de MECANIQUE  $111F$ **UMR CNRS 8107** 

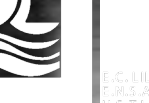

- **1. Etablir d'un modèle géométrique synthétisant les données obtenues par imagerie et études anat.**
- **2. Définir les propriétés mécaniques des tissus et ligaments**
- 
- **4. Mettre en œuvre les outils de simulations** 
	- **9. Valider par confrontation expérimentale**

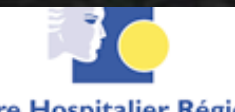

**Centre Hospitalier Régional** Universitaire de Lille

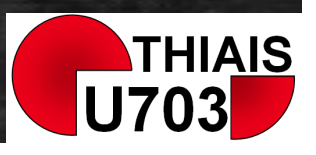

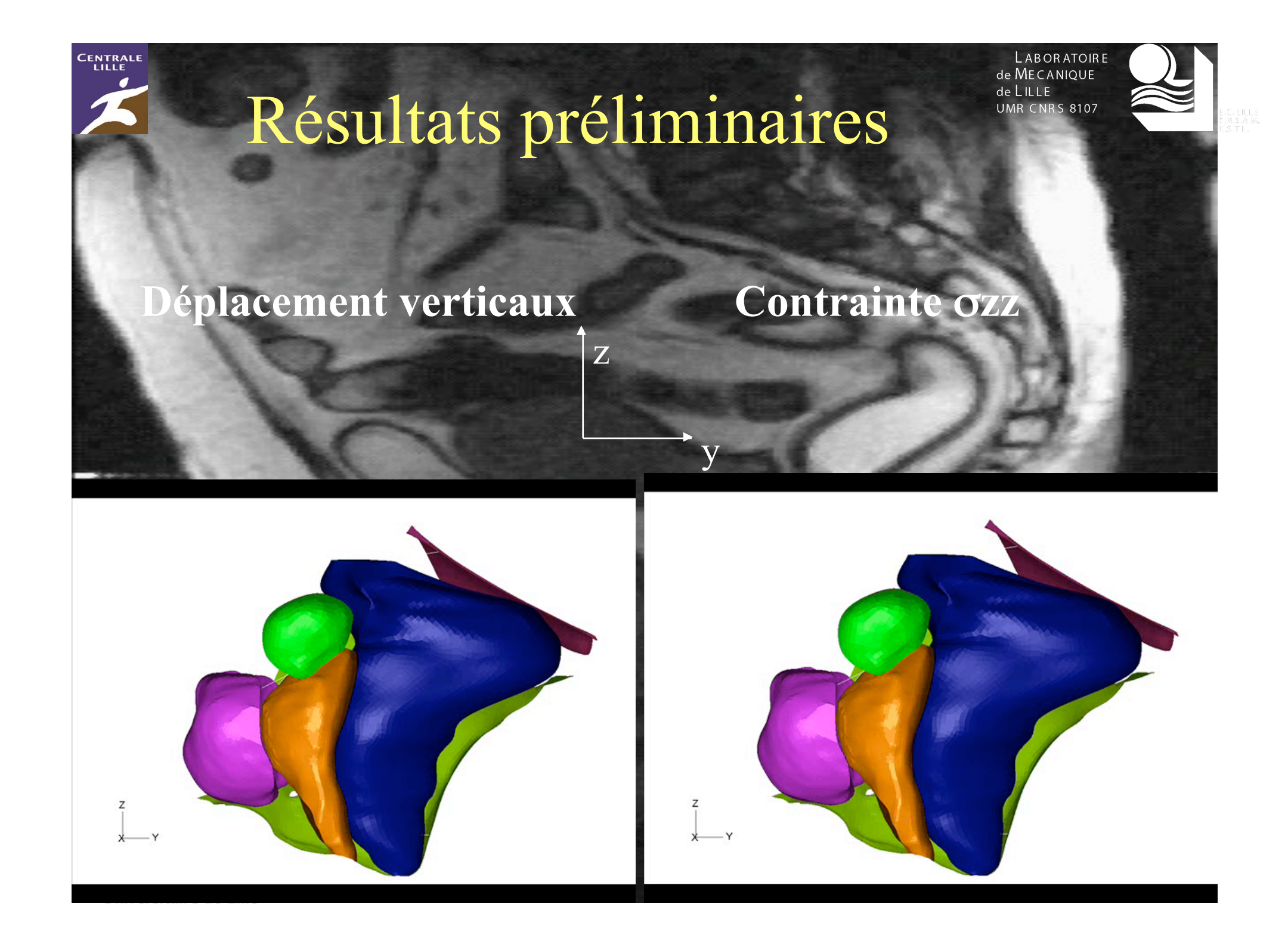

#### **CENTRALE Construction d'un modèle numérique (étape 5)**

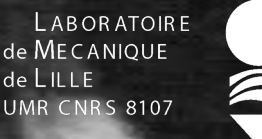

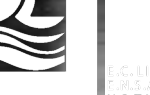

- **1. Etablir d'un modèle géométrique synthétisant les données obtenues par imagerie et études anat.**
- **2. Définir les propriétés mécaniques des tissus et ligaments**
- 
- - **9. Valider par confrontation expérimentale**

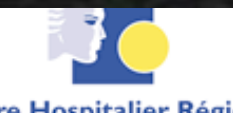

**Centre Hospitalier Régional** Universitaire de Lille

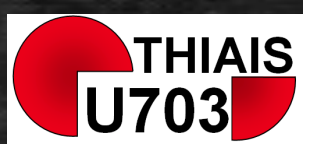

### Conclusions et Perspectives

**LABORATOIRE** de MECANIQUE de LILLE **UMR CNRS 8107** 

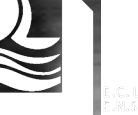

sses hypothèses sont faites :

- Direction des efforts,
- Nb de ligaments impliqués,

Comportement des musc.

Comment vérifier ces hypothèses **IRM Dynam** Mesu Déplacement déformatio – Et par méthodes inverse des contraintes chargements

Une telle confrontation nous permettra d'améliorer notre modèle

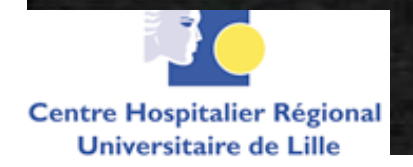

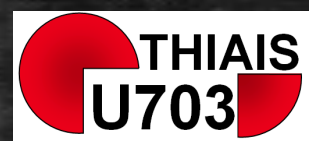